## SquirrelMail の使い方

情報マネージメント部 ネットワーク管理課

## SquirrelMailとは

- これまでホームページの形式を使った電子メールソフ トとしてActiveMailシステムを利用してきました。
- ですが、年々新たな規格が取り込まれる電子メールシ ステムにおいて、ActiveMailシステムでは電子メール の一部で文字化けにより閲覧できない状況になって いました。
- そのため、その解消策として、ActiveMail同様、ホーム ページの形式で操作できる新システムとして SquirrelMailシステムを導入しています。
- Squirrel(スクヮーレル)とは「リス」の意味があります。 そのためログイン画面ではリスの絵が現れます。

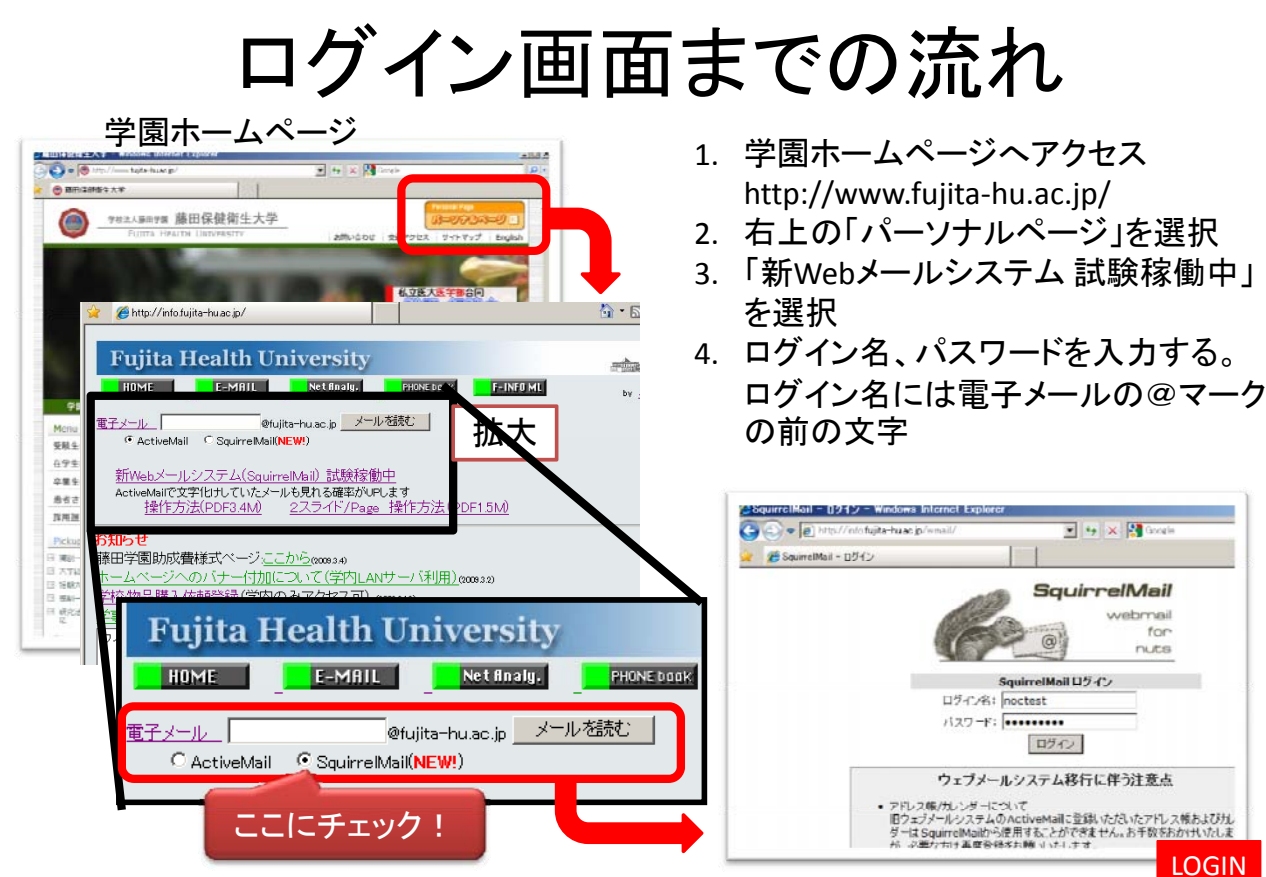

SquirrelMailへのアクセス画面推移は、今後変わることがありますのでご注意ください。

電子メールを見る

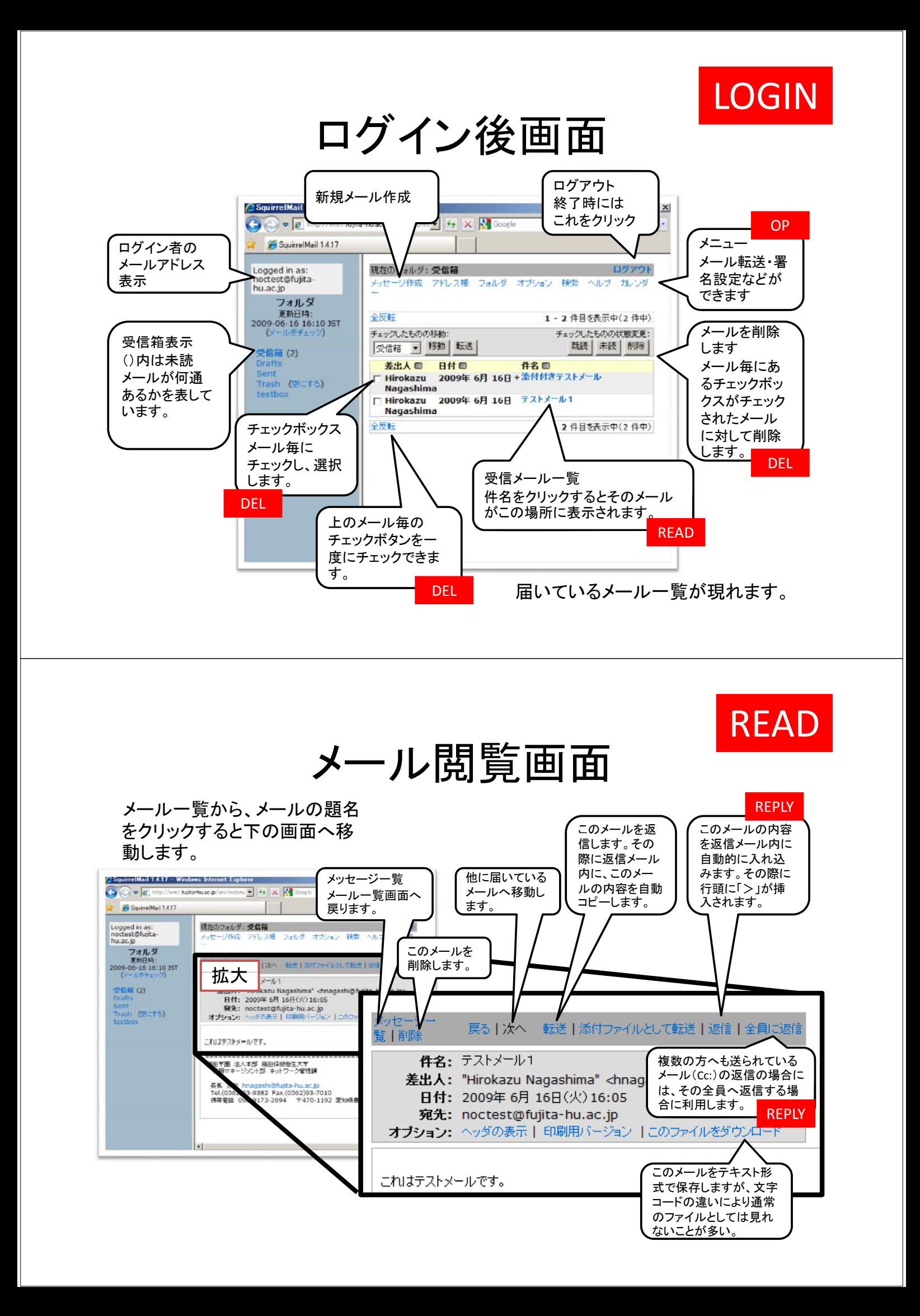

## 添付ファイルを受け取った場合 FILE

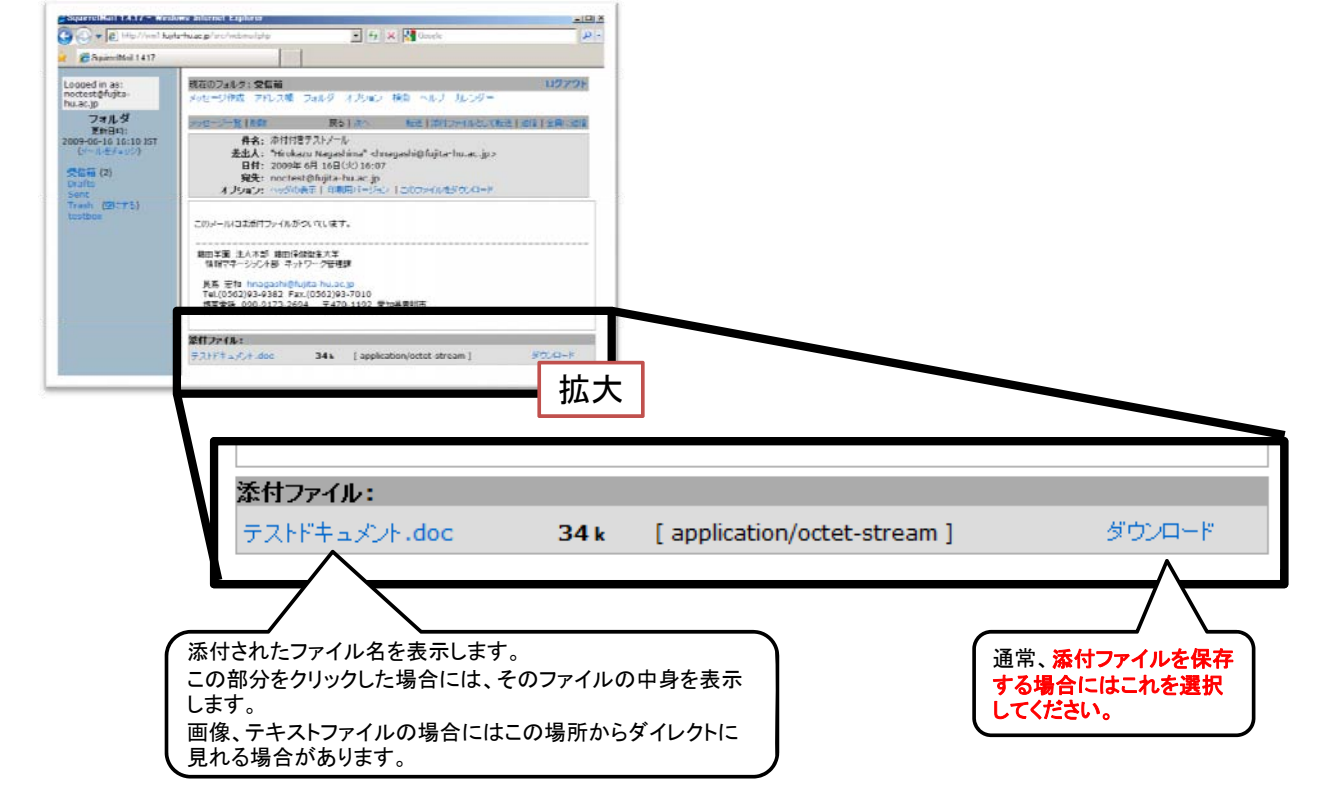

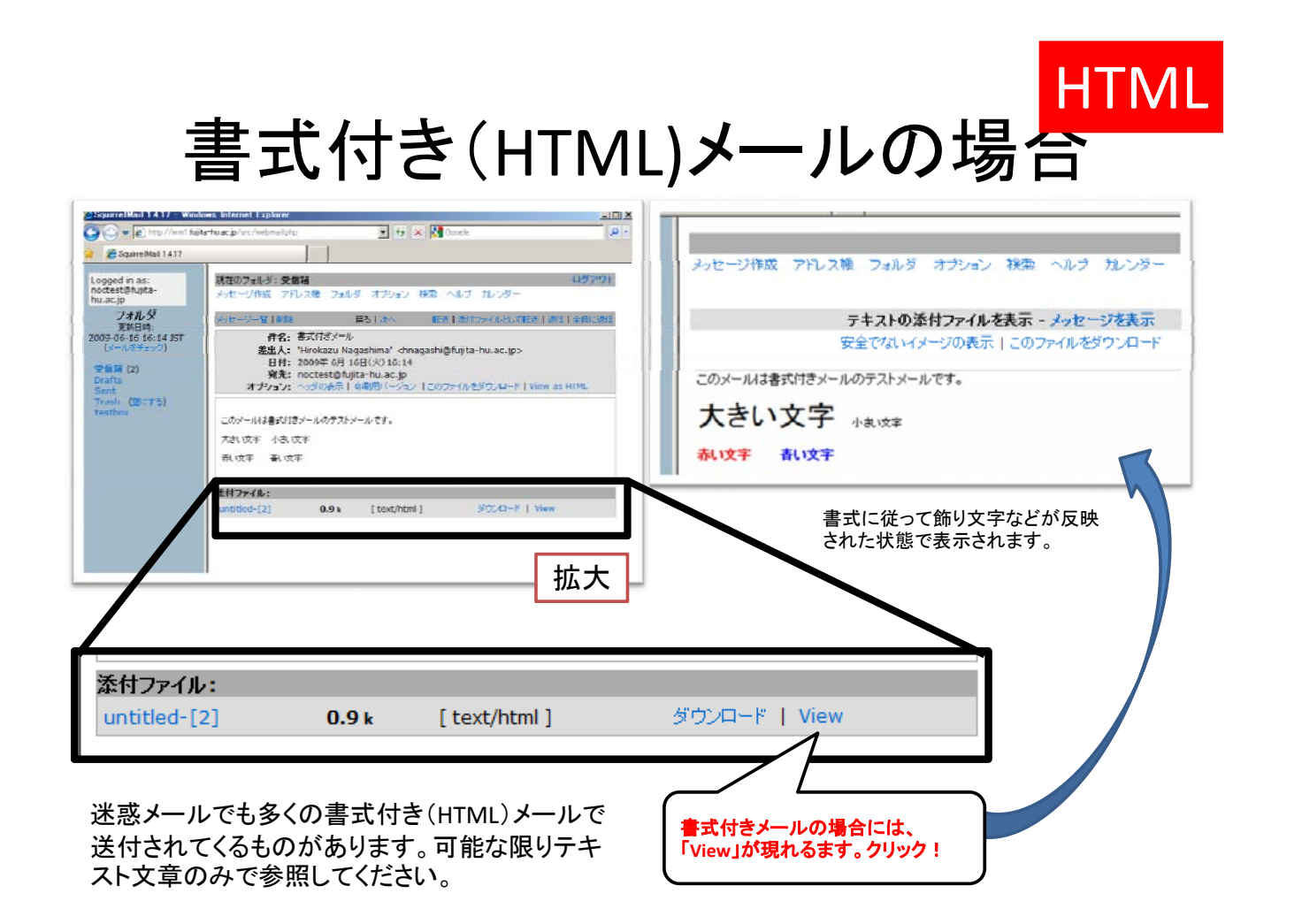

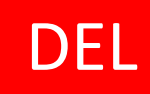

## メール削除方法

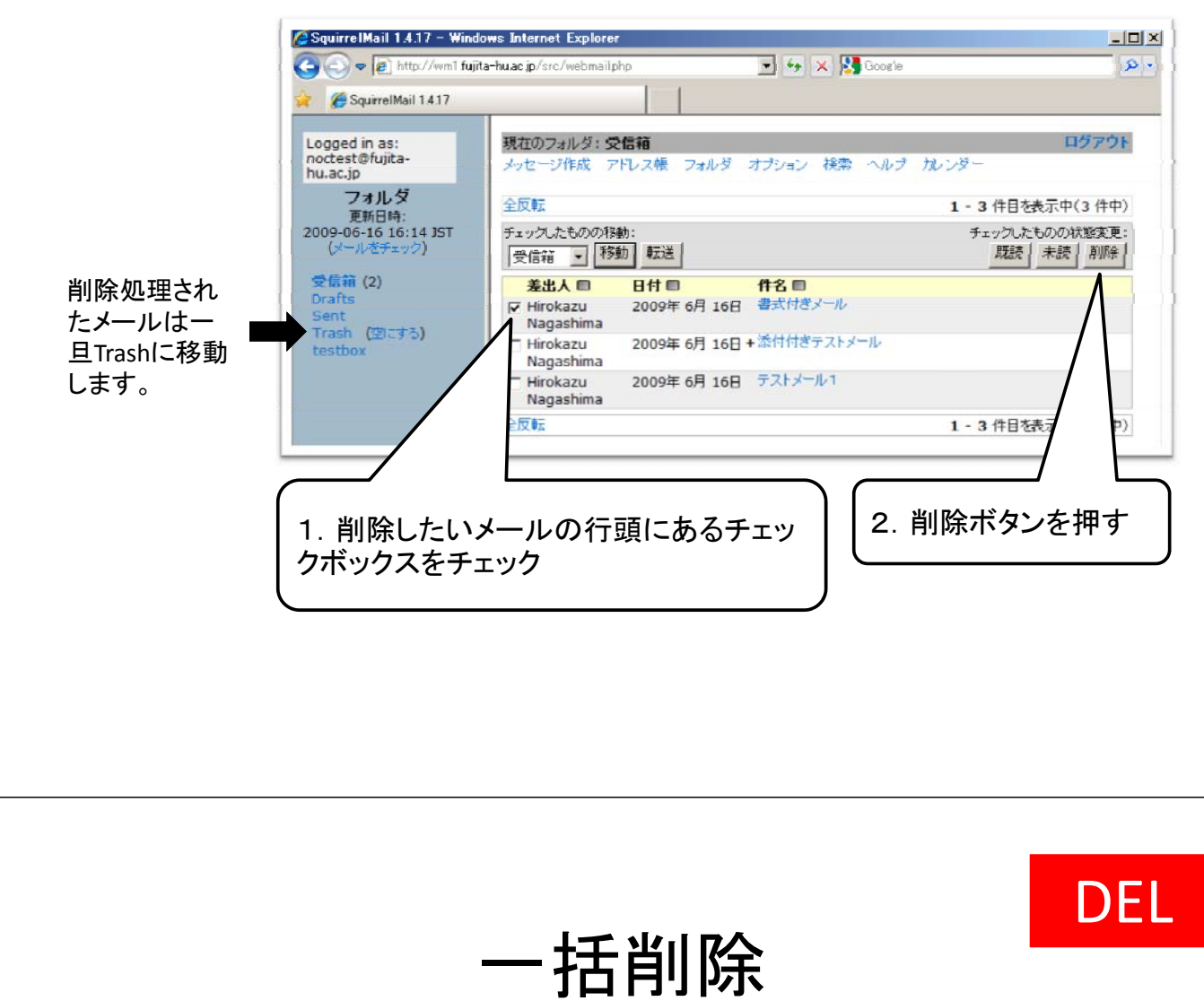

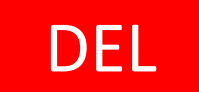

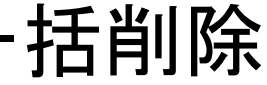

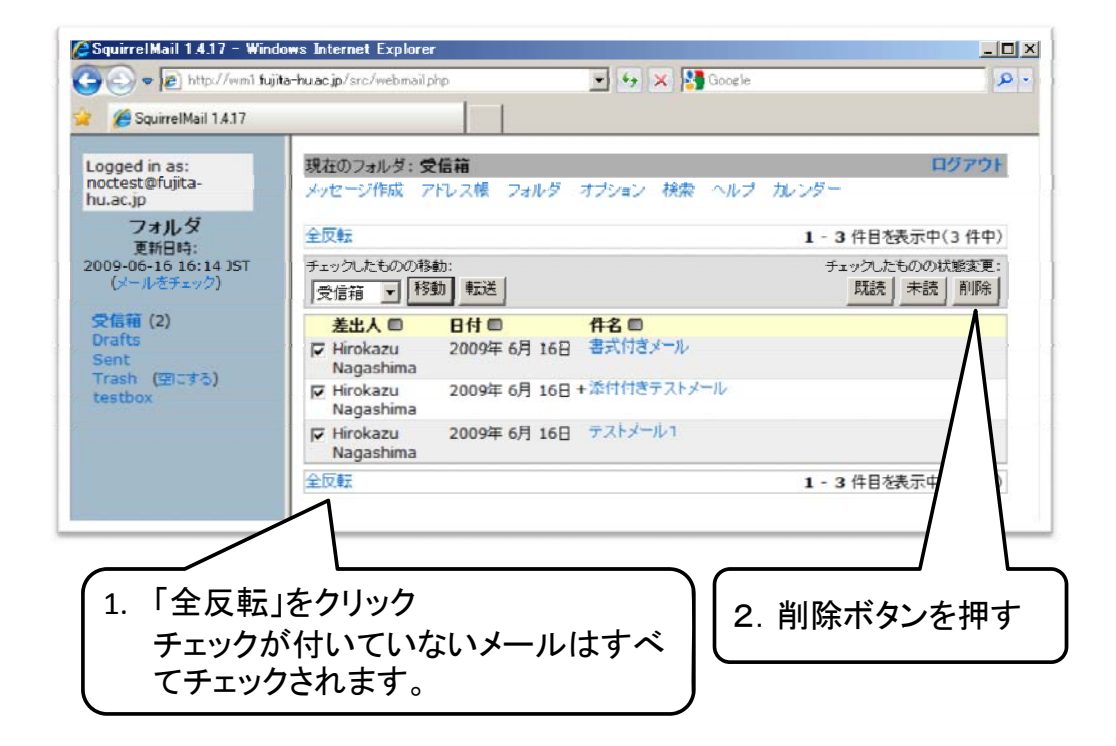